# 16 Reunião 16: 22/OUT/2020

# 16.1 Reuniões passadas Tne False

- None • tipos: int, str, float, bool, NoneType
- comandos de seleção: if, if-else, if-elif-else
- comandos de repetição while
- $\overline{\cdot}$  funções permitem quebra uma tarefa em tarefas menores
- funções permitem darmos nome a um conjunto de comandos
- funções eliminam trechos semelhantes de código
- · funções permitem testar mais facilmente componentes de um pro-Pathon Shell grama
- funções bem projetadas podem ser usadas por vários programas (Aguardem!)  $\sqrt{x}$
- modulos: import math math.sqrt(x)
- float  $\times$  int  $\times$  aproximações

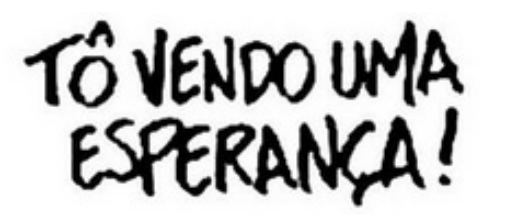

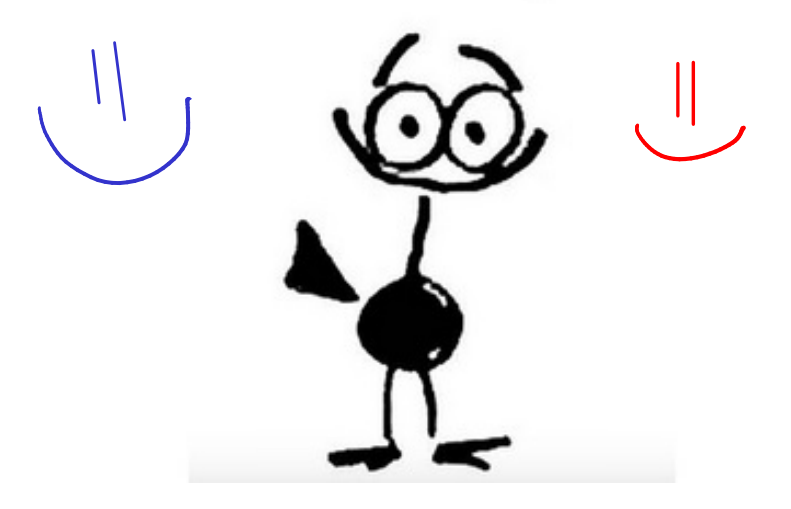

Figure 1: Fonte: Herbert José de Souza (Henfil)

## 16.2 Exercício: sequência invertida  $float($   $Imput$   $)$ Dados  $\textcircled{1}$  > 0 e uma sequência com  $\textcircled{n}$  números reais,

imprimi-los na ordem inversa a da leitura.

## 16.2.1 Exemplo

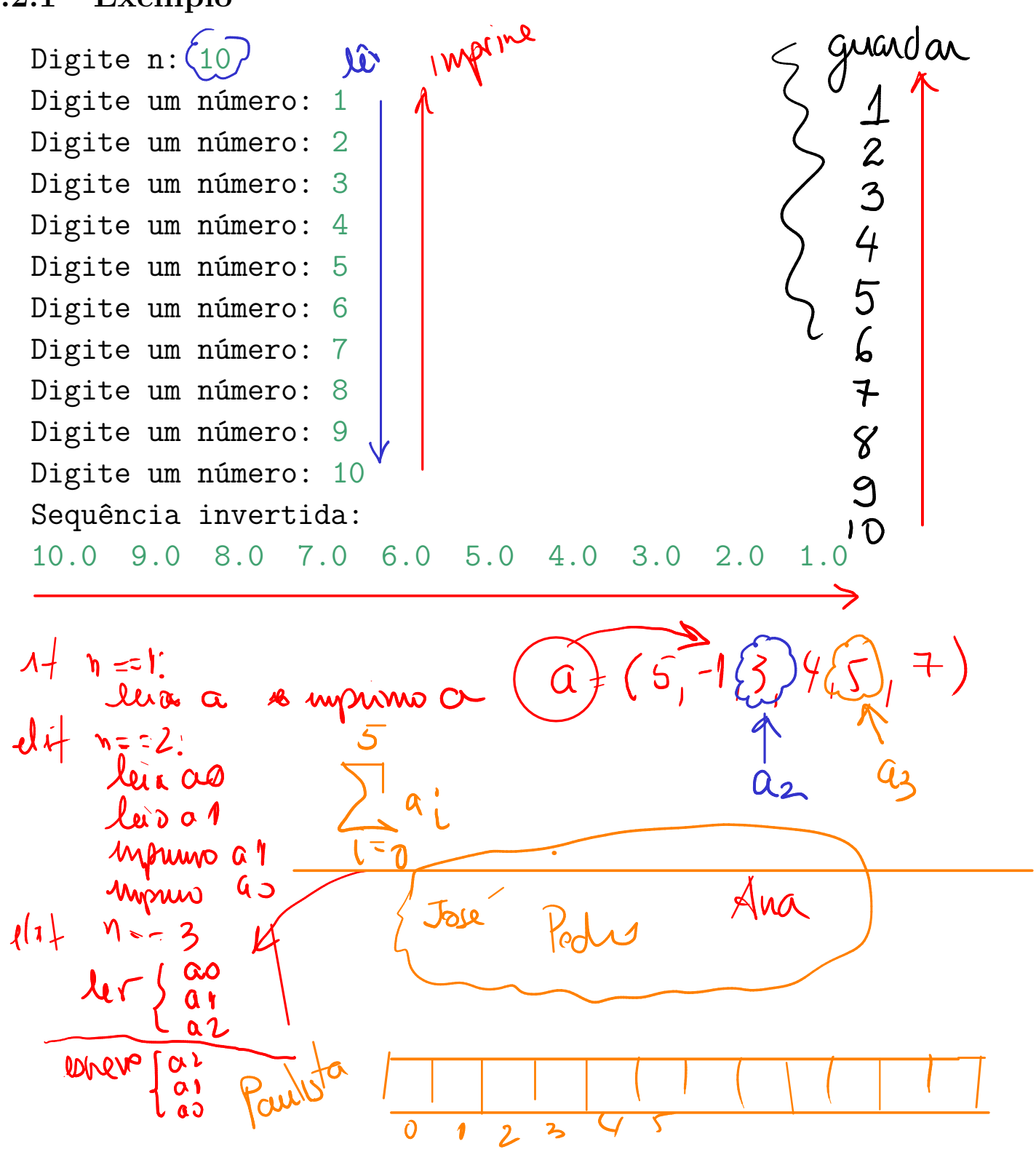

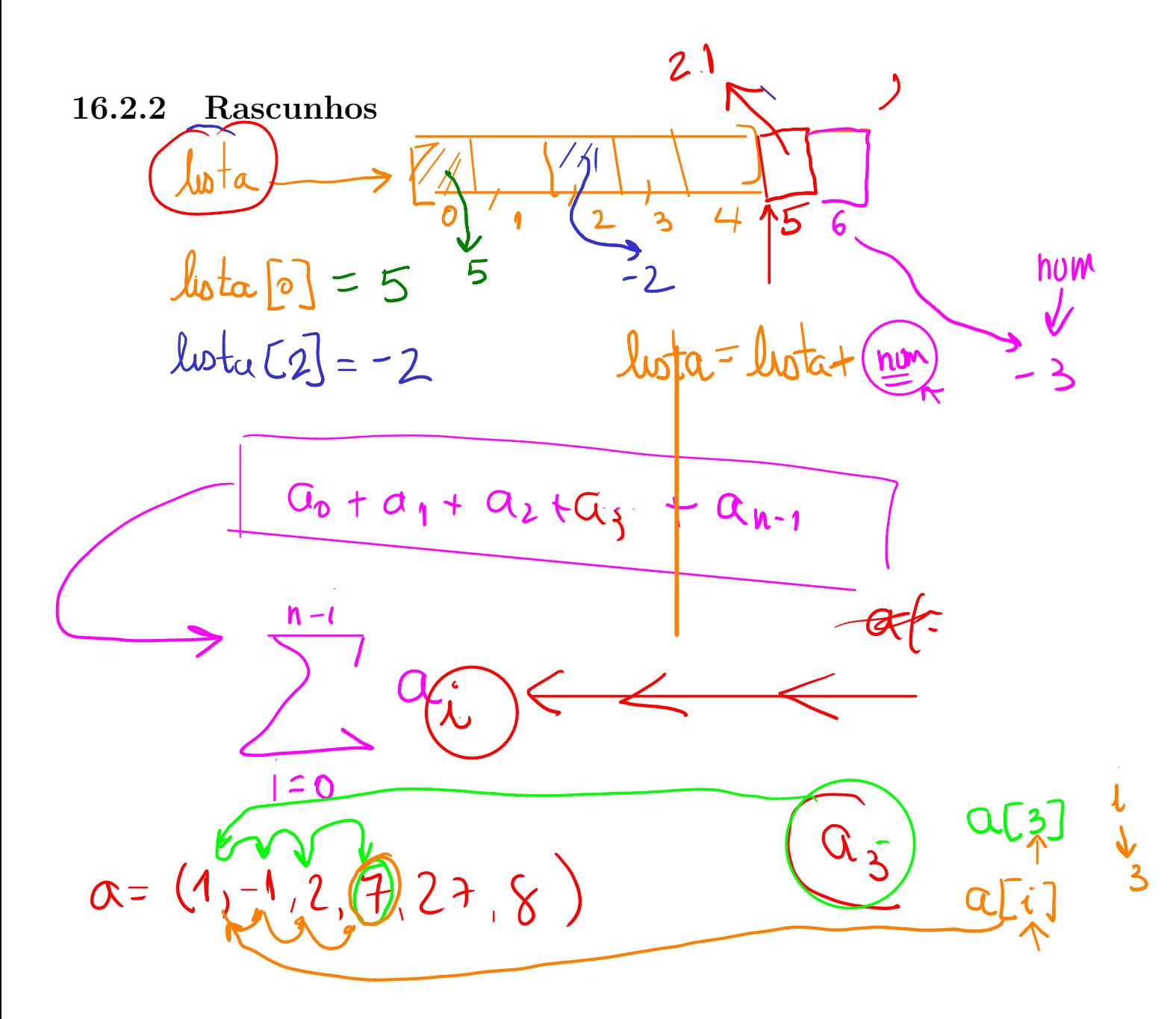

#### 16.2.3 Solução

```
#-----# Programa principal
def main():
    \mathbf{r}Programa que lê um inteiro n > 0 e uma sequência
    com n números reais \frac{1}{k} imprime os número na ordem
    inversa a da lettura.
    \mathbf{r}n = int(input("Digiten: "))lista = \Box # lista vazia
    i = 0while i < n.
        x = \nint \nint \nint ("Digite um número: "))
        lista = lista + [x]i = i + 1casmétics<br>para nã mudar
    print("Sequência invertida: ")
    i = n-1while i \ge 0:
        print(f''{lista[i]} ", end=")
        i = i - 1print() # muda de linha
#---------------------------------------
if __name__ == "__main__":
    main()
```
### 16.3 Listas

Uma lista em Python é uma sequência ou coleção ordenada de valores de qualquer tipo.

 $[10, 20, 30, 40]$ 

#### 16.3.1 Criar listas

Existem várias maneiras de criarmos uma lista. A maneira simple é envolver os elementos da lista por colchetes ([ e ]).

```
In [1]: uma_lst = [10, 20, 30, 40]In [2]: uma lst
Out[2]: [10, 20, 30, 40]
In [3]: outra_lst = ["olá", 2.0, 5, [10, 20]]
In [4]: outra lst
Out[4]: ['olá', 2.0, 5, [10, 20]]
In [5]: lst_vazia = [] \left\langle \begin{array}{cc} \end{array} \right\rangleIn [6]: lst_vazia
Out[6]: []
```
#### 16.3.2 Função len()

A função len() retorna o comprimento de uma lista (o número de elementos na lista).

```
In [5]: print(len(uma_lst))
4
```
In  $[6]$ : len(uma lst)  $Out[6] : 4$ In [7]: len(outra\_lst)  $Out[7]: 4$ In [8]: len(1st vazia)  $Out[8]: 0$ 

### 16.3.3 Acessar elementos

Cada valor na lista é identificado por um índice.

Para acessar um elemento de uma lista usamos o operador de indexação [].

A expressão dentro dos conchetes especifica o índice.

O índice do primeiro elemento é 0. O índice do último elemento é  $len(1st)-1.$ 

Índices negativos indicarão elementos da direita para a esquerda ao invés de da esquerda para a direita.

```
In [9]: numeros = [17, 123, 87, 34, 66, 8398, 44]
In [10]: print(numeros[2])
87
In [11]: numeros[9-8]Out[11]: 123
In [12]: numeros[-2]Out[12]: 8398
In [13]: numeros[len(numeros)-1]
```

```
Out[13]: 44In [14]: uma_lst = [3, 67, "gato", [56, 57, "cachorro"], [ ],
In [15]: print(uma_lst[2][0])
g
In [16]: uma_lst[2][0]
Out[16]: 'g'
In [17]: uma 1st = [ 4, [True, False], 6, 8], [888, 999]]
In [18]: uma_lst[0]
Out[18]: [4, [True, False], 6, 8]
```
#### 16.3.4 Operadores + e \*

O operador + concatena duas listas

 $n$  [19]: uma lst = [10, 20, 30, 40] In  $[20]$ : outra lst =  $['oi'$ , True, None] In  $[21]$ : lst nova = uma lst + outra lst In  $[22]$ : 1st nova Out[22]: [10, 20, 30, 40, 'oi', True, None]

O operador \* repete uma lista um dado número inteiro de vezes

In  $[26]$ : lst\_zeros =  $[0] * 5 # [0] + [0] + [0] + [0] + [0] + [0]$ 

In [27]: lst\_zeros Out[27]: [0, 0, 0, 0, 0]

## 16.4 Exercício: frequências

 $Dado$ s n > 0 e uma sequência com números inteiros entre 0 e 36, calcular o número de ocorrências da cada valor.

frequência

 $\theta$  :

 $2 - 1$ 

 $3 - 2$ 

#### 16.4.1 Exemplo

Digite o tamanho da sequência: $\sqrt{10}$ , Digite o 1o. valor:  $1 \vee$ Digite o 2o. valor:  $2^{\mathsf{C}}$ Digite o 3o. valor:  $3 \text{ }^{\circ}$ Digite o 4o. valor:  $17$ Digite o 50. valor:  $27$ Digite o 60. valor:  $36$ Digite o 7o. valor:  $3 \leftarrow$ Digite o 8o. valor: 1 Digite o 9o. valor: 0 Digite o 10o. valor: 17<sup>-4</sup>

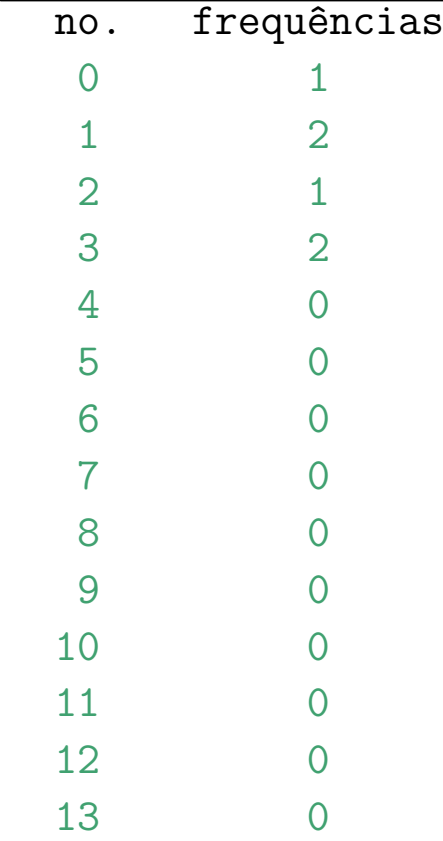

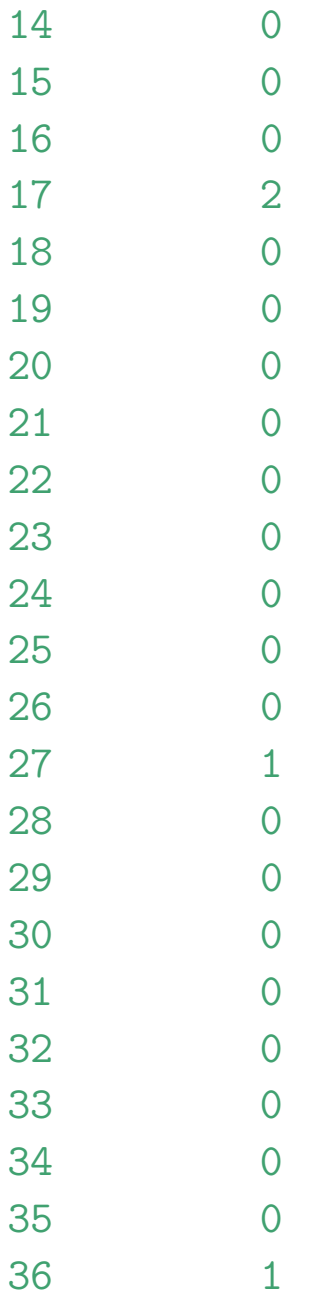

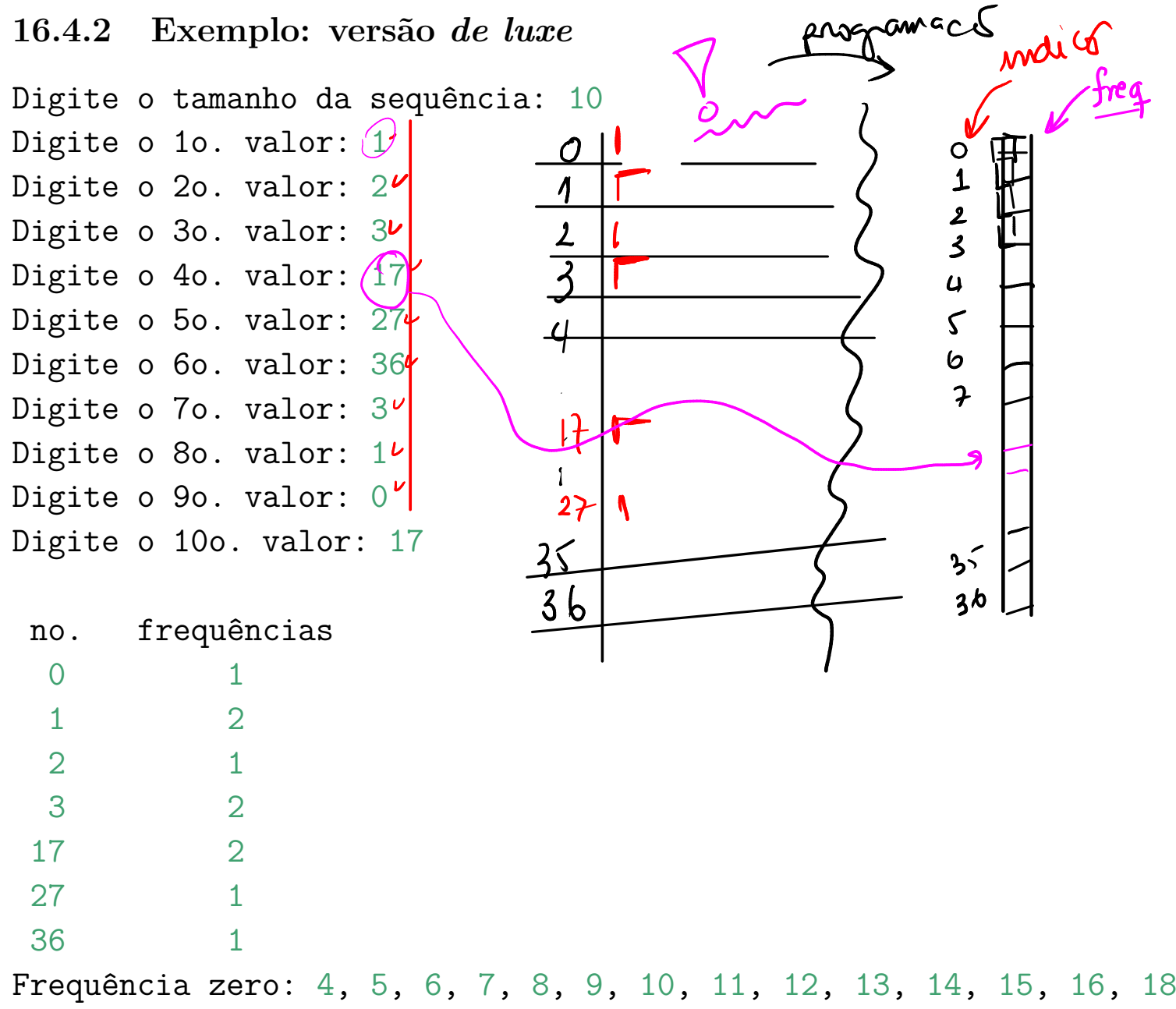

19, 20, 21, 22, 23, 24, 25, 26, 28, 29, 30, 31, 32, 33, 34, 35

```
16.4.4 Solução
```

```
def main():
     \mathbf{1}Programa que lê um inteiro n e uma sequência
    de inteiros entre 0 e 36 e imprime o número
    de ocorrências de cada valor.
    \mathbf{r}# leia o tamanho da sequência
    n = int(input("Digite o tamanho da sequência: "))
    # crie uma lista para as ocorrências [0..36]
    n_{o}corr\hat{e}ncias = [0] * 37i = 0while i < n:
        valor = int(input("Digite o %do. valor: " %(i+1)))
        n ocorrências[valor] += 1i + = 1i = 0while i < 37:
        print("%d ocorreu %d vez(es)"
                   \frac{\%(i,n\:{\rm occurring}(\text{in}))}i \neq 1#------------------------------------------------------
```
main()